## **Paper SAS278-2017**

# Optimizing SAS® Grid Computing with SAS® [Scalable Performance Data Server](javascript:viewEvent(2043);)  [and Dynamic Data Partitioning](javascript:viewEvent(2043);) Andy Knight, SAS Institute Inc.

## **ABSTRACT**

Making optimal use of SAS<sup>®</sup> Grid Computing relies on the ability to spread the workload effectively across all of the available nodes. With SAS® Scalable Performance Data Server (SPD Server), it is possible to partition your data and spread the processing across the SAS® grid computing environment. In an ideal world it would be possible to adjust the size and number of partitions according to the data volumes being processed on any given day. This paper discusses a technique that enables the processing performed in the SAS Grid Computing environment to be dynamically reconfigured automatically at run time in order to optimize the use of SAS Grid Computing and to provide significant performance benefits.

## **INTRODUCTION**

Making optimal use of SAS Grid Computing relies on the ability to spread the workload effectively across all of the available grid nodes. With SAS Scalable Performance Data Server (SPD Server), and the SAS Data Integration Studio® Loop transformation, it is possible to partition your data and spread the processing across the nodes in the SAS Grid Computing environment.

Ideally we would like to be able to adjust the size and number of partitions according to the data volumes being processed on any given day. This would enable the process to adapt to rapidly changing data volumes.

This paper describes a technique that enables the processing performed in the SAS Grid Computing environment to be adapted at run time without manual intervention, in order to optimize the use of SAS Grid Computing and to provide significant performance benefits.

## **LOADING DATA IN PARALLEL**

Traditionally, parallel processing a data load involves splitting the input data set, processing the parts, and then joining the parts back together. (See [Figure 1.](#page-1-0))

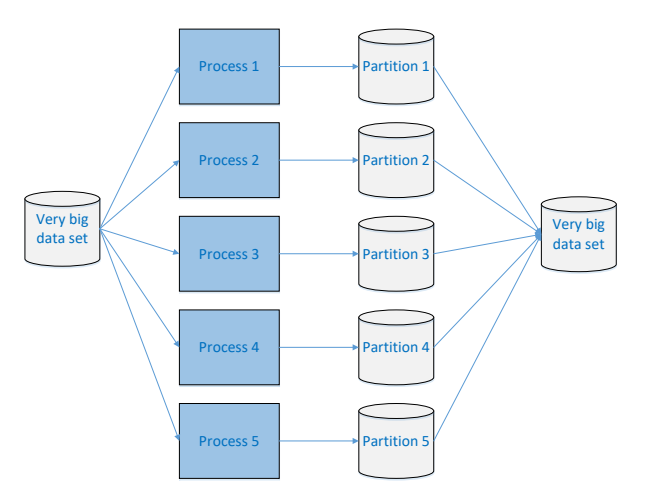

#### <span id="page-1-0"></span>**Figure 1 - Parallel Processing Data Flow**

## **THE IDEAL SOLUTION**

Ideally the solution w ould be customized to fit the data volume being processed. Customization w ould involve using more partitions and additional processing streams to cope w ith high data volumes, and reducing the number of partitions and processing streams for low er data volumes in order to release grid resources that are not required.

A dynamic solution that is driven by data volumes could be configured to fit a fixed processing w indow , this solution w ould make the time taken to process the data more predictable, even w ith fluctuating data volumes. (See [Figure 2.](#page-1-1))

With a traditional relational database management system (RDBMS) this means defining the number of partitions in advance, or w orse, copying the partitions back to a main data set after the individual processes have completed.

To achieve the best performance it is important that I/O is kept to a minimum. Copying the partitions back to a main data set is likely to cost more time than parallel processing saves.

Defining the number of partitions in advance can save us the additional VO required to consolidate the data w hen processing is complete, but it is a solution that does not take into account the volume of data being processed. A fixed number of partitions are loaded by the same number of parallel processes, every time, w ithout any consideration of fluctuating data volumes. Changes in data volumes w ill mean that either too little parallelization occurs, w hich extends run times, or too much occurs, w hich consumes more grid resources than required, to the detriment of other w ork being processed on the grid.

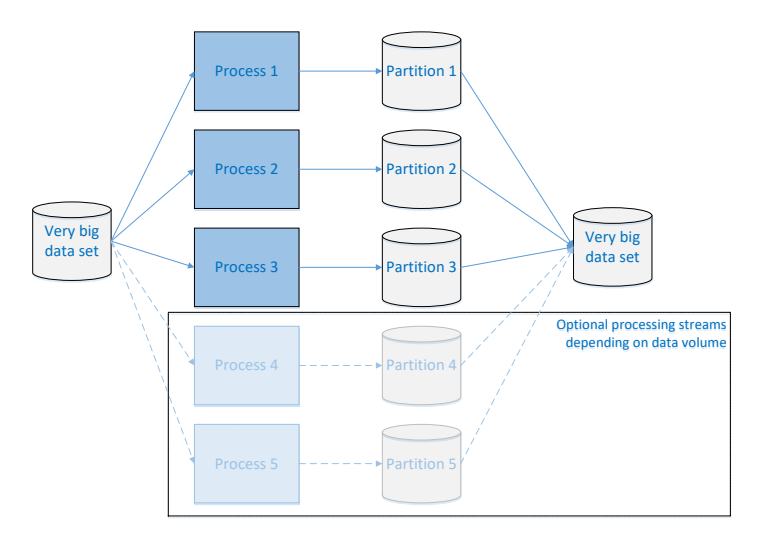

<span id="page-1-1"></span>**Figure 2 - Dynamic Parallel Processing Data Flow**

# **A DYNAMIC APPROACH WITH SPD SERVER**

SAS Scalable Performance Data Server (SPD Server) is a SAS product that has been around for a long time. It provides a lot of parallel processing capabilities through multi-threading, and this helps to ensure that each grid node is fully exploited. It also provides a table "Clustering" capability.

Using SPD Server it is possible to create multiple data sets with identical structure, and to combine these data sets into a single clustered data set.

This SPD Server version of partitioned tables has features not found in tables used by a traditional RDBMS. First, the partitioning feature is completely dynamic. The number of partitions can be defined at run time and they can be varied every time. There is no need to identify the number of partitions required in advance. Second, and most importantly, the process of joining the partitions into a single table does not require any data to be moved or copied. Clustering a collection of SPD Server tables into a single table is an operation performed in the SPD Server metadata, not an operation in physical data. SPD Server metadata (which is different from SAS Metadata) provides details about the SPD Server tables, their indexes, and clustering. Building an SPD Server clustered table only involves updating SPD Server metadata, making it very quick indeed.

## **DESIGNING THE SOLUTION**

A dynamic approach to parallelization requires careful design, in order to perform these functions.

• Identify the number of partitions required

We want the number of partitions and parallel workstreams to be driven by data volumes, so a sensible approach would be to count the number of records on the input data set. For this we need to use a function that provides the record count from the table header, rather than by reading the entire input data table, which would sacrifice most of the benefits we hope to gain. Although this approach sounds obvious, some storage technologies, particularly those provided a traditional RDBMS are remarkably reluctant to give up information of this sort, and if the input data is being provided as a view, it is unlikely to be available.

• Split the data evenly between the partitions

For the dynamic process to succeed it is important that the partitions are sized as evenly as possible. This can be achieved with a surrogate key, or with an existing key if the data contains evenly distributed key values. Using the record number is a good way of guaranteeing that the partitions will be of equal size, but there are other possibilities. For example, if we know that there is an even distribution of account numbers in the input data, then the account number might prove to be a better key. The choice of key might be impacted by the processing that is going to be carried out upon the data, which might improve if the data is processed by specific key ranges.

• Process the data in parallel streams

Using the SAS Data Integration Studio Loop transformation, parallel processing streams can be executed, with the number of streams defined by the loop control data set. Building this control data set to reflect the number of partitions that are identified by the record count allows us to dynamically adjust the number of processing streams.

Cluster the data sets into a single logical table

When the parallel processing streams have all completed successfully, we can use PROC SPDO to cluster the resulting partition tables into a single logical table. Because this is an SPD Server metadata operation, it is extremely quick, and does not involve moving any of the data.

# **PUTTING IT ALL TOGETHER**

The SAS Data Integration Studio job flow shown i[n Figure 3](#page-3-0) below provides dynamic data partitioning and parallelized processing with SPD Server.

|                                        | -SI<br>100P<br><b>CONTROL</b>                    | $\left( 2\right)$<br>$\overline{c}$<br>Loop<br>⊞ |                                                            |                           |               |
|----------------------------------------|--------------------------------------------------|--------------------------------------------------|------------------------------------------------------------|---------------------------|---------------|
| S.<br><b>DONG</b> Transaction_<br>Data | <b>Service</b><br>123<br>$\mathbf{1}$<br>Extract | 3<br>Create<br>僵<br>Partitions                   | $\overline{5}$<br>$\overline{4}$<br><b>MAG</b><br>Loop End | 马身<br><b>User Written</b> | ø<br>ALL_DATA |

<span id="page-3-0"></span>**Figure 3 - Dynamic Parallel Processing Job Flow**

The number of partitions required is calculated from an estimate of the number of records per partition. A production job might fetch this value from a parameter file, but i[n Figure 4](#page-3-1) the value is coded into the jobs precode for simplicity. In a production environment you might need to tune this value to the most effective partition size for your data. It would be better to set this value in a parameter table so that it can be changed without updating the jobs code.

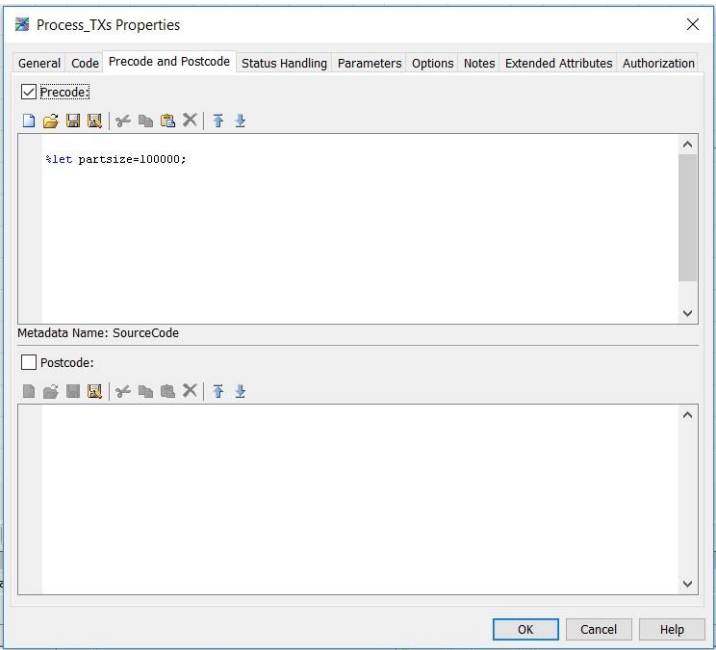

<span id="page-3-1"></span>**Figure 4 - Setting the Partition Size in Precode**

The precode of the Extract transformation fetches the number of records in the input data set, and uses that value together with the partition size to calculate the number of partitions and parallel processes for this run.

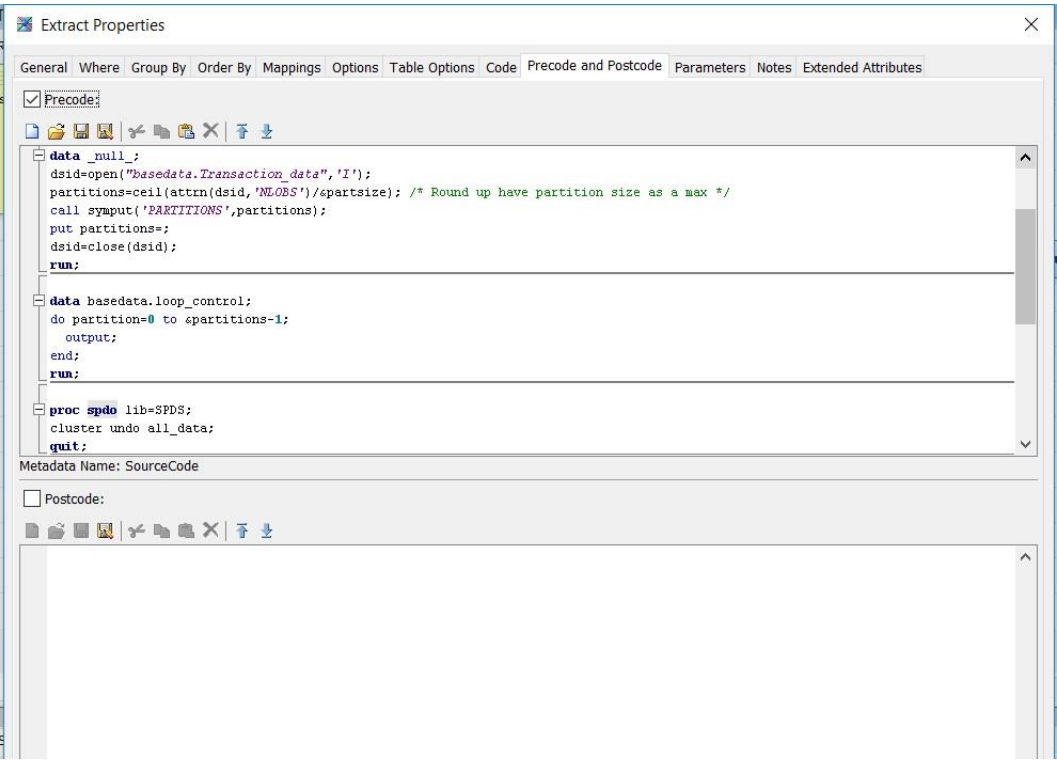

## <span id="page-4-0"></span>**Figure 5 - Calculating the Number of Partitions from the Data Volume**

The Extract precode shown i[n Figure 5](#page-4-0) is used to create the Loop Control table. This table contains a single variable "PARTITION," with values from 0 to 1 fewer than the number of partitions required. These values match the numbers of the partitions that we will create, for reasons that will become apparent.

The last task that the Extract precode performs is to "UNDO" the SPD Server cluster. This SPD Server metadata operation removes the links between the partitions of the existing SPD Server table, which effectively deletes the cluster, without removing the partition tables themselves. In this example, the partition tables will be re-created each time, and the existing tables are left in place. Individual circumstances might specify that it is better to delete the actual partition tables, or simply to update them. This choice depends on the data being processed.

This final step in the Extract transformation precode ensures that the cluster does not exist, which prevents problems when we try to re-create it.

The Extract transformation splits the input data and assigns each record to a partition for processing. The partition is calculated using the MOD function. MOD divides one number by another, and returns the remainder. MOD always returns a value between 0 and 1 fewer than the divisor. This is why we loaded our control table with partition numbers from 0 to 1 fewer than the number of partitions that are required.

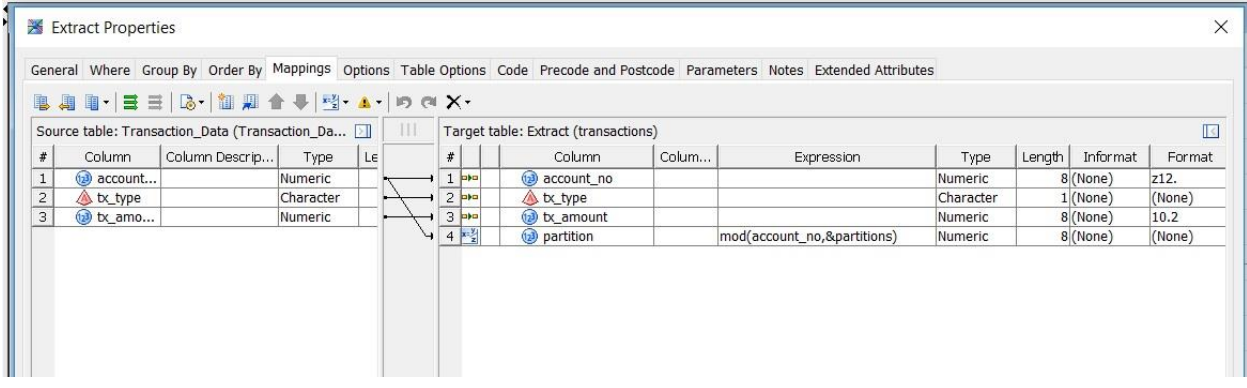

## **Figure 6 - Assigning the Partition Number with the MOD Function**

Creating a new variable in the input data set normally involves passing the entire data set and calculating the new value for each record. This action is obviously something we wish to avoid, because we would lose some of the benefits of parallelization with each pass of the input data set.

One way around this is to delay the actual pass of the data and the calculation of the new column until the point where we actually have to read the data. We can do this by creating the output data set from the Extract transformation as a view. This will retain the code required to create the output data set, but not actually execute it until the data is read by another transformation. In this situation, using a view saves us one pass of the entire data set. (see **Error! Reference source not found.**.)

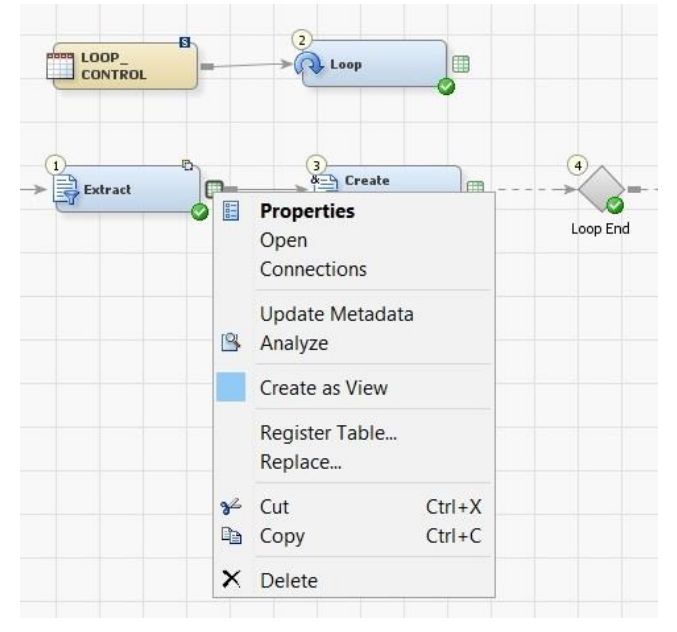

## **Figure 7 - Extract Output as a View**

The SAS Data Integration Studio Loop transformation executes all of the transformations between the Loop and the Loop End transformations repeatedly. It executes these transformations once for each record on the Loop Control table. The variable in the Loop Control table is presented as a global macro variable value to the transformations being processed. This enables each processing iteration to identify itself and the partition table it will use. The options provided by the Loop transformation can be used to control the processing, make it sequential or parallel, and define the number of processes to be submitted concurrently.

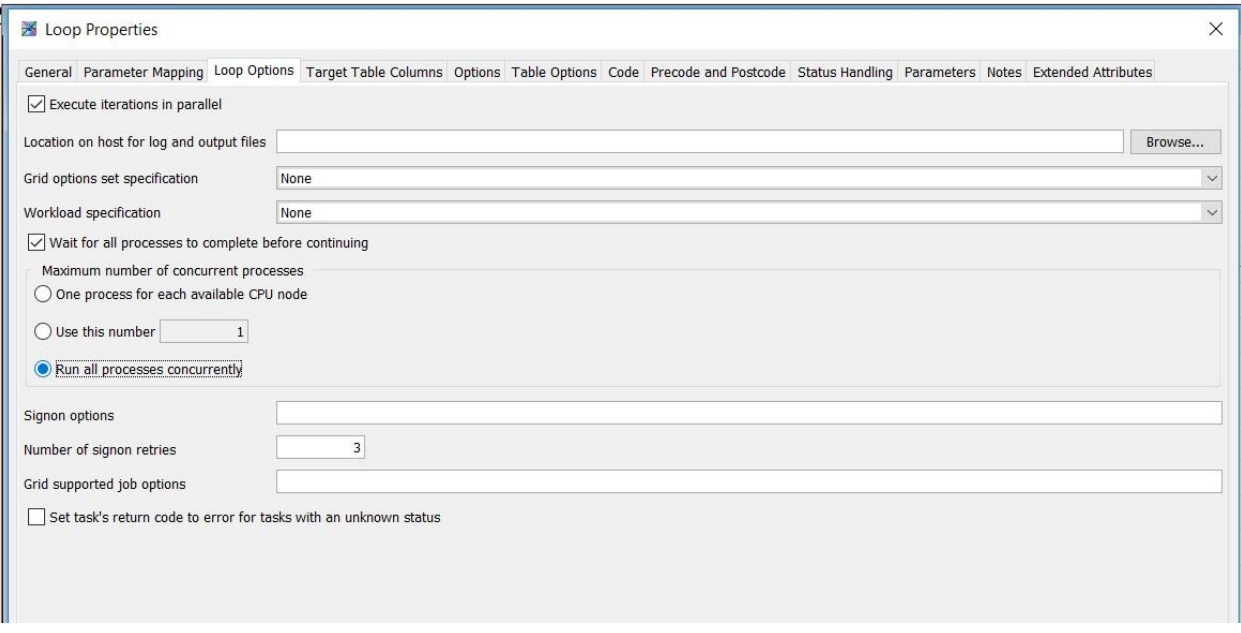

#### <span id="page-6-0"></span>**Figure 8 - Loop Transformation Processing Options**

The options shown i[n Figure 8](#page-6-0) specify that the loop iterations will run in parallel, and that the loop will wait for all processes to complete before continuing.

These options in a SAS grid processing environment provide the parallelization we are looking for, with the records in the Loop Control table defining the number of parallel processing streams to be created.

The maximum number of concurrent processes option might vary, depending on the resources of the individual grid environment. If the grid has ample resources, the "Run all processes concurrently" option might be appropriate. However, if resources might become an issue, the number of concurrent processes might need to be restricted by using the other Loop transformation processing options available, or by overriding the number of partitions to be used.

The input data is read from the view created by the Extract transformation and the "PARTITION" column is added. This column is used to define the data for each partition and processing stream. The processing transformation applies a WHERE clause to filter the data it will receive. (Se[e Figure 9](#page-6-1).)

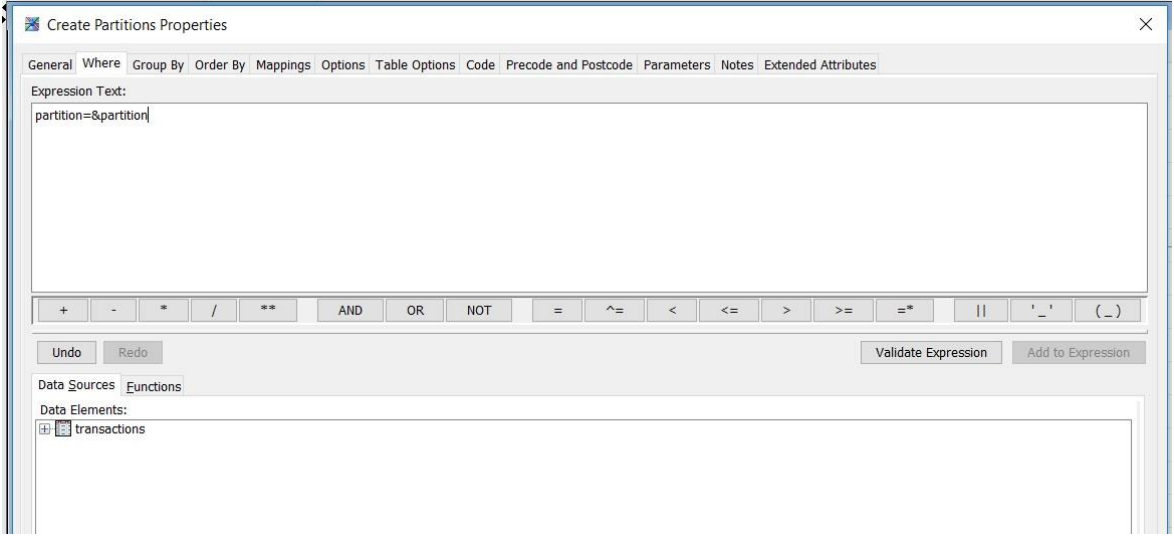

<span id="page-6-1"></span>**Figure 9 - Filtering the Data for Each Partition**

The additional "PARTITION" column created in the view of the input data set is not required for the output data set that created by the processing, so the mappings of the processing transformation do not map this column through to the output data set. (Se[e Figure 10](#page-7-0).)

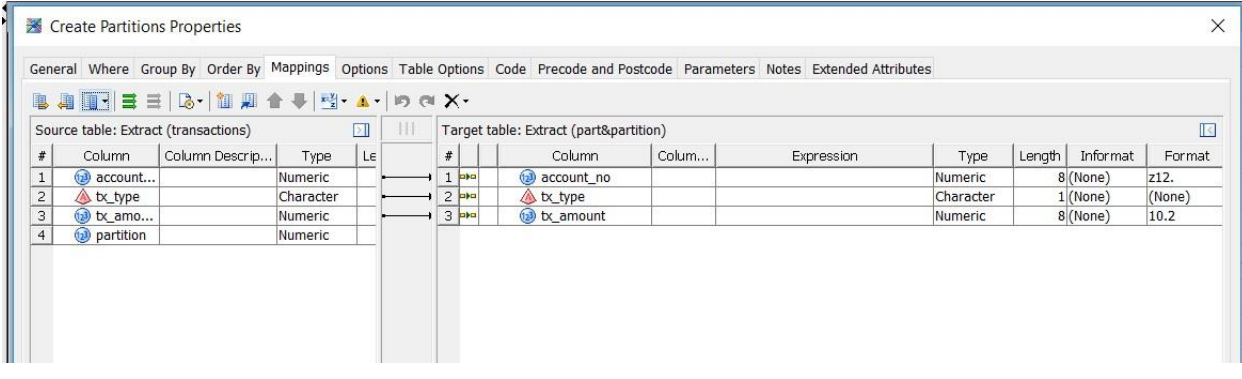

## <span id="page-7-0"></span>**Figure 10 - Processing Mappings to Drop the PARTITION Column**

The final configuration setting within the Loop transformation specifies the output data set. As each processing transformation executes, its input from the view is filtered by the WHERE clause, so that only data relevant for the current partition is read.

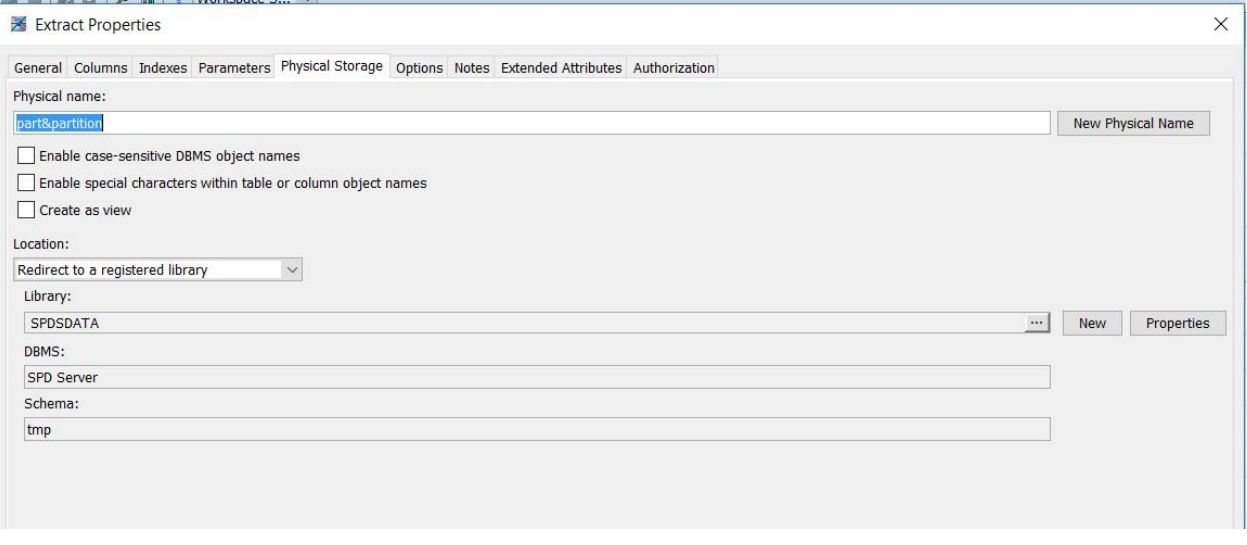

## <span id="page-7-1"></span>**Figure 11 - Specifying the Output Partition Table**

The output data set from the processing inside the Loop transformation must be separated by the value of the PARTITION column, and stored in a permanent SPD Server data library. Each SPD Server partition data set has a physical name that includes the partition number. (Se[e Figure 11](#page-7-1).) This ensures that all of the partition tables are created with distinct table names, which prevents them from overwriting each other.

After all of the parallel processes have completed, the Loop transformation exits and processing continues. The final step is to build the SPD Server cluster from the partition tables created within the Loop transformation.

```
User Written Properties
General Mappings Options Table Options Code Precode and Postcode Parameters
Code generation mode: User written body \vee\blacksquare□ 合日图 → 中国 X | 予 →
     %let OUTPUT1 col2 input count = 0;
     %let OUTPUT1_filetype = PhysicalTable;
  \Box *macro join(parts=);
     data temp;
     length part $10;
    %do i=0 %to aparts-1;
       dsid=open("spds.partsi","i");
      part="PARTai";
      records = \text{attrn}(dsid, 'NLOS');
       output;
       dsid=close(dsid);
     *end;
    run;
    proc print data=temp;run;
     \verb|proc| spdo lib=SPDS|;cluster create all_data
    \text{4d0 i} = 0 \text{4to aparts-1};*put "member partai";
      mem=partei
     %end;
      ÷
     quit;
     %mend;
     \displaystyle\frac{1}{2}join(\texttt{parts}=\texttt{spartitions}):<i>*rcSet(&syserr);
     * \textit{rcSet}(\textit{sqrt});
     %perfstop(metrVal6=%sysfunc(max(&etls_recnt,-1)));
     %let etls_recnt =- 1;
```
<span id="page-8-0"></span>**Figure 12 - Building the SPD Server Cluster**

The macro in the user-written code shown i[n Figure 12](#page-8-0) provides a basic report, which details the number or records in each partition.

| Process_TXs *                                                                          |                         |        |                |         |                                              |
|----------------------------------------------------------------------------------------|-------------------------|--------|----------------|---------|----------------------------------------------|
| $\Box$ Up<br>▶ Run ■ Stop 吵 神 및 驴 吵   後 명   当                                          |                         |        |                |         |                                              |
|                                                                                        |                         |        | The SAS System |         | 07:28 Friday, November 4, 2016<br>$\sqrt{5}$ |
|                                                                                        | 0 <sub>bs</sub>         | part   | dsid           | records |                                              |
|                                                                                        | $\bf{l}$                | PARTO  | $\,1\,$        | 97953   |                                              |
|                                                                                        | $\overline{\mathbf{c}}$ | PART1  | $\,1\,$        | 96733   |                                              |
|                                                                                        | 3                       | PART2  | $\,1$          | 97168   |                                              |
|                                                                                        | 4                       | PART3  | $\mathbf 1$    | 97562   |                                              |
|                                                                                        | 5                       | PART4  | $\mathbf 1$    | 97421   |                                              |
|                                                                                        | 6                       | PART5  | $\mathbf 1$    | 97697   |                                              |
|                                                                                        | 7                       | PART6  | $\,1$          | 97579   |                                              |
|                                                                                        | 8                       | PART7  | $\,1$          | 97404   |                                              |
|                                                                                        | 9                       | PART8  | $\mathbf 1$    | 97653   |                                              |
|                                                                                        | 10                      | PART9  | $1\,$          | 97647   |                                              |
|                                                                                        | $11\,$                  | PART10 | $\mathbf{1}$   | 97522   |                                              |
|                                                                                        | 12                      | PARTII | $\mathbf{1}$   | 97702   |                                              |
|                                                                                        | 13                      | PART12 | $\mathbf{1}$   | 97607   |                                              |
|                                                                                        | 14                      | PART13 | $\mathbf{1}$   | 97477   |                                              |
|                                                                                        | 15                      | PART14 | $\mathbf 1$    | 97455   |                                              |
|                                                                                        | 16                      | PART15 | $\mathbf 1$    | 97794   |                                              |
|                                                                                        | 17                      | PART16 | $\mathbf 1$    | 97517   |                                              |
|                                                                                        | 18                      | PART17 | $\,1\,$        | 97609   |                                              |
|                                                                                        |                         |        |                |         |                                              |
|                                                                                        |                         |        |                |         |                                              |
|                                                                                        |                         |        |                |         |                                              |
|                                                                                        |                         |        |                |         |                                              |
|                                                                                        |                         |        |                |         |                                              |
|                                                                                        |                         |        |                |         |                                              |
|                                                                                        |                         |        |                |         |                                              |
|                                                                                        |                         |        |                |         |                                              |
|                                                                                        |                         |        |                |         |                                              |
|                                                                                        |                         |        |                |         |                                              |
|                                                                                        |                         |        |                |         |                                              |
|                                                                                        |                         |        |                |         |                                              |
| Code $\vert \cdot \vert$ Log $\vert \cdot \vert$ Output $\vert \cdot \vert$<br>Diagram |                         |        |                |         |                                              |
|                                                                                        |                         |        |                |         |                                              |
| <b>Details</b>                                                                         |                         |        |                |         |                                              |
| Mannings, Status, Warnings and Frees, Statistics, Control Flow                         |                         |        |                |         |                                              |

<span id="page-9-0"></span>**Figure 13 - Partition Table Record Count Report**

The report (se[e Figure 13\)](#page-9-0) is optional, but provides a useful insight into distribution of records between the partitions. Once again the record counts are obtained from the table header, in order to improve the speed of processing.

The SPD Server cluster is built with PROC SPDO, using a macro loop to specify the partition tables. (See [Figure 14.](#page-9-1))

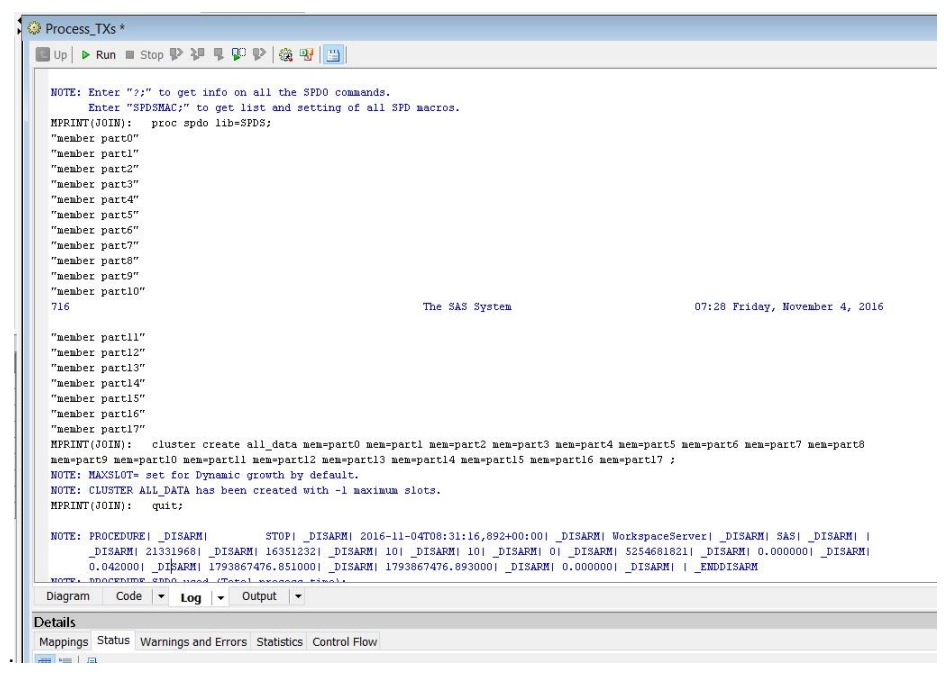

<span id="page-9-1"></span>**Figure 14 - Building the SPD Server Cluster**

PROC SPDO executes very quickly, because it does not need to move any data in order to combine the partition tables into a single logical entity. The log in [Figure 15](#page-10-0) shows just how quick the final cluster build process can be.

| ■ Up   ▶ Run ■ Stop   驴 驴 早   驴   >   黴   吗     圖  <br>139<br>"member partll"<br>"member partl2"<br>"member partl3"<br>"member partl4"<br>"member partl5"<br>"member partl6"<br>"member partl7"<br>MPRINT(JOIN): cluster create all data mem=part0 mem=part1<br>mem=part9 mem=part10 mem=part11 mem=part12 mem=part13 mem=p;<br>NOTE: MAXSLOT= set for Dynamic growth by default.<br>NOTE: CLUSTER ALL DATA has been created with -1 maximum slo:<br>$MPRINT (JOIN):$ quit;<br>NOTE: PROCEDURE   DISARMI<br>STOP  DISARM  2016-11-07<br>DISARM 23175168  DISARM  1.661952  DISARM  12  D.<br>0.180000  DISARM  1794146143.393000 DISARM  179414<br>PROCEDURE SPDO used (Total process times:<br><b>NOTE</b><br>$0.18$ seconds<br>real time<br>cpu time<br>0.01 seconds<br>1325<br>/*---- End of oper written Code ----*/<br>1326<br>1327<br>1328<br>%rcSet(&syserr);<br>1329<br>%rcSet(asqlrc);<br>%perfstop(metrVal6=%sysfunc(max(&etls recnt,-1))<br>1330<br>MPRINT(PERFSTOP):<br>options notes nosource nosource2 nosymbo<br>NOTE: DISARM A505MEI9.BN00000E triton UserWritten  DISARM<br>SAS_Data_Integration_Studio  _DISARM  SAS  _DISARM  -.<br>Output<br>Diagram<br>Code<br>Log | Process_TXs |  |  |
|----------------------------------------------------------------------------------------------------|-------------|--|--|
|                                                                                                    |             |  |  |
|                                                                                                    |             |  |  |
|                                                                                                    |             |  |  |
|                                                                                                    |             |  |  |
|                                                                                                    |             |  |  |
|                                                                                                    |             |  |  |
|                                                                                                    |             |  |  |
|                                                                                                    |             |  |  |
|                                                                                                    |             |  |  |
|                                                                                                    |             |  |  |
|                                                                                                    |             |  |  |
|                                                                                                    |             |  |  |
|                                                                                                    |             |  |  |
|                                                                                                    |             |  |  |
|                                                                                                    |             |  |  |
|                                                                                                    |             |  |  |
|                                                                                                    |             |  |  |
|                                                                                                    |             |  |  |
|                                                                                                    |             |  |  |
|                                                                                                    |             |  |  |
|                                                                                                    |             |  |  |
|                                                                                                    |             |  |  |
|                                                                                                    |             |  |  |
|                                                                                                    |             |  |  |
|                                                                                                    |             |  |  |
|                                                                                                    |             |  |  |
|                                                                                                    |             |  |  |
| <b>Details</b>                                                                                                    |             |  |  |

<span id="page-10-0"></span>**Figure 15 - Step End Statistics for Cluster Build**

## **MONITORING THE GRID**

The Load Sharing Facility (LSF) commands "bjobs" and "bhosts" allow us to examine the jobs running or queueing to run on the grid, and the current status of the grid nodes.

Initially, no data load jobs are present in the grid.;

|                          | sasdata1.demo.sas.com                                                                                                    |                  |                                    |          |           |                                                          |               |        |                                       |                       |                              |                 |                                                 |                          |                        |  |          | $\blacksquare$ $\blacksquare$ $\times$ |
|--------------------------|----------------------------------------------------------------------------------------------------|------------------|------------------------------------|----------|-----------|----------------------------------------------------------|---------------|--------|---------------------------------------|-----------------------|------------------------------|-----------------|-------------------------------------------------|--------------------------|------------------------|--|----------|----------------------------------------|
| Terminal                 | Sessions                                                                                                    |                  | View X server Tools Games Settings |          |           |                                                          | Macros Help   |        |                                       |                       |                              |                 |                                                 |                          |                        |  |          |                                        |
|                          | $\epsilon$                                                                                                    | $\triangleright$ | A                                  | $\sigma$ | پ         | 剛                                                        | Ŧ             |        | $\odot$                               | $\mathbb{X}$          | ℯ                            |                 |                                                 |                          |                        |  |          | $\mathbf{\Theta}$                      |
| Session                  | <b>Servers</b>                                                                                                    | Tools            | Games                              | Sessions | View      | Split                                                    |               |        | MultiExec Tunneling Packages Settings |                       | Help                         |                 |                                                 |                          |                        |  | X server | Exit                                   |
|                          | Quick connect                                                                                                    |                  |                                    |          | G         | 2. sasserver.demo.sas.com                                |               |        |                                       |                       | 3. sasdata1.demo.sas.com     |                 | $\overline{\mathsf{x}}$                         | ( +                      |                        |  |          | $\mathcal{O}$                          |
|                          |                                                                                                    |                  | <b>AOBOXAE</b>                     |          | bhosts    |                                                          |               |        |                                       |                       |                              |                 |                                                 |                          |                        |  |          | $\blacktriangle$                       |
| $\overline{\mathcal{U}}$ |                                                                                                    |                  |                                    |          | HOST NAME | sasdatal.demo.sas. ok                                    | <b>STATUS</b> |        | JL/U                                  | MAX<br>$\overline{4}$ | <b>NJOBS</b><br>$\mathbf{1}$ | <b>RUN</b><br>1 | <b>SSUSP</b><br>$\Theta$                        | <b>USUSP</b><br>$\Theta$ | <b>RSV</b><br>$\Theta$ |  |          |                                        |
|                          | home/sas/                                                                                                    |                  |                                    |          |           | sasdata2.demo.sas. ok                                    |               |        |                                       | 4                     | $\Theta$                     | $\Theta$        | $\Theta$                                        | $\Theta$                 | $\Theta$               |  |          |                                        |
| Sessions                 | <b>Name</b>                                                                                                    |                  |                                    |          |           | sasdata3.demo.sas. ok                                    |               |        |                                       | 4                     | $\mathbf{1}$                 | 1               | $\Theta$                                        | $\Theta$                 | $\Theta$               |  |          |                                        |
|                          | ×<br>$\sim$<br>.cache                                                                                                    |                  |                                    |          |           | sasserver.demo.sas ok                                    |               |        |                                       | 4                     | $\Theta$                     | $\Theta$        | $\Theta$                                        | $\Theta$                 | $\Theta$               |  |          |                                        |
| Ŵ                        | .config                                                                                                    |                  |                                    |          |           | $[ssas$ (as as datal $\sim$ ] s<br>$[$ sas@sasdatal ~]\$ |               |        |                                       |                       |                              |                 |                                                 |                          |                        |  |          |                                        |
|                          | .dbus                                                                                                    |                  |                                    |          |           | [sas@sasdatal ~]\$ bjobs -u all                          |               |        |                                       |                       |                              |                 |                                                 |                          |                        |  |          |                                        |
| Tools                    | .esmtp_queue                                                                                                    |                  |                                    | JOBID    |           | <b>USER</b>                                              | STAT QUEUE    |        |                                       |                       | FROM HOST EXEC HOST          |                 | JOB NAME                                        |                          | SUBMIT TIME            |  |          |                                        |
|                          | .fontconfig                                                                                                    |                  |                                    | 2897     |           | sasdemo RUN                                              |               | normal |                                       |                       |                              |                 | sasserver.d sasdata3.de *705B50644 Jan 15 04:39 |                          |                        |  |          |                                        |
| P                        | .gconf                                                                                                    |                  |                                    | 2915     |           | sasdemo RUN<br>[sas@sasdatal ~]\$ $\#$                   |               | normal |                                       |                       |                              |                 | sasdata3.de sasdata1.de *ta_Loader Jan 15 05:16 |                          |                        |  |          |                                        |
|                          | .gconfd                                                                                                    |                  |                                    |          |           |                                                          |               |        |                                       |                       |                              |                 |                                                 |                          |                        |  |          |                                        |
| Macros                   | .gnome2                                                                                                    |                  |                                    |          |           |                                                          |               |        |                                       |                       |                              |                 |                                                 |                          |                        |  |          |                                        |
|                          | .gnome2_private                                                                                                    |                  |                                    |          |           |                                                          |               |        |                                       |                       |                              |                 |                                                 |                          |                        |  |          |                                        |
| 41                       | .gvfs<br>local.                                                                                                    |                  |                                    |          |           |                                                          |               |        |                                       |                       |                              |                 |                                                 |                          |                        |  |          |                                        |
| Sftp                     | .Isbatch                                                                                                    |                  |                                    |          |           |                                                          |               |        |                                       |                       |                              |                 |                                                 |                          |                        |  |          |                                        |
| $\Theta$                 | .mozilla                                                                                                    |                  |                                    |          |           |                                                          |               |        |                                       |                       |                              |                 |                                                 |                          |                        |  |          |                                        |
|                          | .nautilus                                                                                                    |                  |                                    |          |           |                                                          |               |        |                                       |                       |                              |                 |                                                 |                          |                        |  |          |                                        |
|                          | .pulse                                                                                                    |                  |                                    |          |           |                                                          |               |        |                                       |                       |                              |                 |                                                 |                          |                        |  |          |                                        |
|                          | .SASAppData                                                                                                    |                  |                                    |          |           |                                                          |               |        |                                       |                       |                              |                 |                                                 |                          |                        |  |          |                                        |
|                          | .ssh                                                                                                    |                  |                                    |          |           |                                                          |               |        |                                       |                       |                              |                 |                                                 |                          |                        |  |          |                                        |
|                          | .vnc                                                                                                    |                  |                                    |          |           |                                                          |               |        |                                       |                       |                              |                 |                                                 |                          |                        |  |          |                                        |
|                          | Desktop                                                                                                    |                  |                                    |          |           |                                                          |               |        |                                       |                       |                              |                 |                                                 |                          |                        |  |          |                                        |
|                          | Documents                                                                                                    |                  |                                    |          |           |                                                          |               |        |                                       |                       |                              |                 |                                                 |                          |                        |  |          |                                        |
|                          | Downloads<br><b>Music</b>                                                                                                    |                  |                                    |          |           |                                                          |               |        |                                       |                       |                              |                 |                                                 |                          |                        |  |          |                                        |
|                          | Pictures                                                                                                    |                  |                                    |          |           |                                                          |               |        |                                       |                       |                              |                 |                                                 |                          |                        |  |          |                                        |
|                          | Public                                                                                                    |                  |                                    |          |           |                                                          |               |        |                                       |                       |                              |                 |                                                 |                          |                        |  |          |                                        |
|                          | sasuser.v94                                                                                                    |                  |                                    |          |           |                                                          |               |        |                                       |                       |                              |                 |                                                 |                          |                        |  |          |                                        |
|                          | <b>Templates</b>                                                                                                    |                  |                                    |          |           |                                                          |               |        |                                       |                       |                              |                 |                                                 |                          |                        |  |          |                                        |
| $\blacksquare$           |                                                                                                    |                  |                                    |          |           |                                                          |               |        |                                       |                       |                              |                 |                                                 |                          |                        |  |          |                                        |
|                          | г.                                                                                                    |                  | Follow terminal folder             |          |           |                                                          |               |        |                                       |                       |                              |                 |                                                 |                          |                        |  |          |                                        |
|                          | UNREGISTERED VERSION - Please support MobaXterm by subscribing to the professional edition here: http://mobaxterm.mobatek.net |                  |                                    |          |           |                                                          |               |        |                                       |                       |                              |                 |                                                 |                          |                        |  |          |                                        |

**Figure 16 - Activity before the Loop Transformation**

Figure 16 illustrates the state just after the job w as submitted from SAS Data Integration Studio. The active jobs are SAS Data Integration Studio itself and the main data loader job. At this stage, the main data loader job has not started to spaw n additional jobs from the Loop transformation.

As the Loop transformation spaw ns parallel jobs to load data into the partitions, the jobs begin to use up the available grid node job slots. When the grid nodes reach capacity, SAS Grid Manager flags the nodes as Closed.

|                  | sasdata1.demo.sas.com |       |                        |                               |                                 |                           |               |                                       |                |                          |                |                                                 |              |             |          |  |          | $ \Box$ $\times$ |
|------------------|-----------------------|-------|------------------------|-------------------------------|---------------------------------|---------------------------|---------------|---------------------------------------|----------------|--------------------------|----------------|-------------------------------------------------|--------------|-------------|----------|--|----------|------------------|
| Terminal         | Sessions              | View  |                        | X server Tools Games Settings |                                 | Macros Help               |               |                                       |                |                          |                |                                                 |              |             |          |  |          |                  |
|                  | Ø                     |       | $\hat{\mathcal{P}}$    |                               |                                 | 剛                         |               |                                       |                | ℯ                        |                |                                                 |              |             |          |  |          | O                |
| Session          | Servers               | Tools | Games                  | Sessions                      | View                            | Split                     |               | MultiExec Tunneling Packages Settings |                | Help                     |                |                                                 |              |             |          |  | X server | Exit             |
|                  | Ouick connect         |       |                        | 65                            |                                 | 2. sasserver.demo.sas.com |               |                                       |                | 3. sasdata1.demo.sas.com |                |                                                 | $\bigoplus$  |             |          |  |          |                  |
|                  |                       |       |                        | bhosts                        |                                 |                           |               |                                       |                |                          |                |                                                 |              |             |          |  |          |                  |
|                  |                       |       | <b>AOBOXAE</b>         | <b>HOST NAME</b>              |                                 |                           | <b>STATUS</b> | JL/U                                  | MAX            | <b>NJOBS</b>             | <b>RUN</b>     | SSUSP                                           | <b>USUSP</b> | <b>RSV</b>  |          |  |          |                  |
|                  | home/sas/             |       |                        |                               | sasdatal.demo.sas. ok           |                           |               |                                       | $\Delta$       | $\Theta$                 | $\Theta$       | $\Theta$                                        | $\theta$     | $\Theta$    |          |  |          |                  |
| Sessions<br>ا کا | Name                  |       |                        |                               | sasdata2.demo.sas. ok           |                           |               |                                       | $\Delta$       | $\theta$                 | $\Theta$       | $\Theta$                                        | $\Theta$     | $\Theta$    |          |  |          |                  |
|                  | $\ddotsc$             |       |                        |                               | sasdata3.demo.sas. ok           |                           |               |                                       | 4              | $\overline{2}$           | $\overline{2}$ | $\Theta$                                        | $\Theta$     |             | $\Theta$ |  |          |                  |
|                  | .cache                |       |                        |                               | sasserver.demo.sas ok           |                           |               |                                       | $\Delta$       | $\Theta$                 | $\Theta$       | $\Theta$                                        | $\Theta$     |             | $\Theta$ |  |          |                  |
|                  |                       |       |                        |                               | [sas@sasdatal ~]\$ bjobs -u all |                           |               |                                       |                |                          |                |                                                 |              |             |          |  |          |                  |
|                  | .config               |       |                        | JOBID                         | <b>USER</b>                     | <b>STAT</b>               | QUEUE         | FROM HOST                             |                | <b>EXEC HOST</b>         |                | JOB NAME                                        |              | SUBMIT TIME |          |  |          |                  |
|                  | .dbus                 |       |                        | 2897                          |                                 | sasdemo RUN               | normal        |                                       |                |                          |                | sasserver.d sasdata3.de *705B50644 Jan 15 04:39 |              |             |          |  |          |                  |
|                  | .esmtp queue          |       |                        | 2920                          |                                 | sasdemo RUN               | normal        |                                       |                |                          |                | sasdatal.de sasdata3.de * Loader 5 Jan 15 05:17 |              |             |          |  |          |                  |
|                  | .fontconfig           |       |                        | 2915                          |                                 | sasdemo RUN               | normal        |                                       |                |                          |                | sasdata3.de sasdata1.de *ta Loader Jan 15 05:16 |              |             |          |  |          |                  |
|                  | .gconf                |       |                        | 2916                          |                                 | sasdemo RUN               | normal        |                                       |                |                          |                | sasdatal.de sasdatal.de * Loader 1 Jan 15 05:16 |              |             |          |  |          |                  |
|                  | .gconfd               |       |                        | 2917                          |                                 | sasdemo RUN               | normal        |                                       |                |                          |                | sasdatal.de sasdatal.de * Loader 2 Jan 15 05:16 |              |             |          |  |          |                  |
|                  | .gnome2               |       |                        | 2918                          |                                 | sasdemo RUN               | normal        |                                       |                |                          |                | sasdatal.de sasdata2.de * Loader 3 Jan 15 05:16 |              |             |          |  |          |                  |
|                  |                       |       |                        | 2919                          |                                 | sasdemo RUN               | normal        |                                       |                |                          |                | sasdatal.de sasdata2.de * Loader 4 Jan 15 05:16 |              |             |          |  |          |                  |
|                  | .gnome2 private       |       |                        |                               | [sas@sasdatal ~]\$ bhosts       |                           |               |                                       |                |                          |                |                                                 |              |             |          |  |          |                  |
|                  | .avfs                 |       |                        | HOST NAME                     |                                 |                           | <b>STATUS</b> | JL/U                                  |                | MAX NJOBS                | <b>RUN</b>     | SSUSP                                           | USUSP        | <b>RSV</b>  |          |  |          |                  |
|                  | local.                |       |                        |                               | sasdatal.demo.sas. ok           |                           |               |                                       | 4              | 3                        | 3              | $\Theta$                                        | $\Theta$     |             | $\Theta$ |  |          |                  |
|                  | Isbatch               |       |                        |                               | sasdata2.demo.sas. ok           |                           |               |                                       | 4              | $\overline{2}$           | $\overline{2}$ | $\theta$                                        | $\theta$     | $\Omega$    |          |  |          |                  |
|                  | .mozilla              |       |                        |                               | sasdata3.demo.sas. ok           |                           |               |                                       | $\overline{a}$ | $\overline{2}$           | $\overline{2}$ | $\Theta$                                        | $\Theta$     | $\Theta$    |          |  |          |                  |
|                  | nautilus.             |       |                        |                               | sasserver.demo.sas ok           |                           |               |                                       | $\Delta$       | $\theta$                 | $\Theta$       | $\theta$                                        | $\theta$     |             | $\theta$ |  |          |                  |
|                  | .pulse                |       |                        |                               |                                 |                           |               |                                       |                |                          |                |                                                 |              |             |          |  |          |                  |
|                  |                       |       |                        | JOBID                         | <b>USER</b>                     | <b>STAT</b>               | QUEUE         |                                       |                | FROM HOST EXEC HOST      |                | JOB NAME                                        |              | SUBMIT TIME |          |  |          |                  |
|                  | SASAppData            |       |                        | 2897                          |                                 | sasdemo RUN               | normal        |                                       |                |                          |                | sasserver.d sasdata3.de *705B50644 Jan 15 04:39 |              |             |          |  |          |                  |
|                  | .ssh                  |       |                        | 2920                          |                                 | sasdemo RUN               | normal        |                                       |                |                          |                | sasdatal.de sasdata3.de * Loader 5 Jan 15 05:17 |              |             |          |  |          |                  |
|                  | . VDC                 |       |                        | 2921                          |                                 | sasdemo RUN               | normal        |                                       |                |                          |                | sasdatal.de sasdata3.de * Loader 6 Jan 15 05:17 |              |             |          |  |          |                  |
|                  | Desktop               |       |                        | 2922                          |                                 | sasdemo RUN               | normal        |                                       |                |                          |                | sasdatal.de sasdata3.de * Loader 7 Jan 15 05:17 |              |             |          |  |          |                  |
|                  | Documents             |       |                        | 2915                          |                                 | sasdemo RUN               | normal        |                                       |                |                          |                | sasdata3.de sasdata1.de *ta Loader Jan 15 05:16 |              |             |          |  |          |                  |
|                  | Downloads             |       |                        | 2918                          |                                 | sasdemo RUN               | normal        |                                       |                |                          |                | sasdatal.de sasdata2.de * Loader 3 Jan 15 05:16 |              |             |          |  |          |                  |
|                  | <b>Music</b>          |       |                        | 2919                          |                                 | sasdemo RUN               | normal        |                                       |                |                          |                | sasdatal.de sasdata2.de * Loader 4 Jan 15 05:16 |              |             |          |  |          |                  |
|                  |                       |       |                        | 2923                          |                                 | sasdemo PEND normal       |               | sasdatal.de                           |                |                          |                | * Loader 8 Jan 15 05:18                         |              |             |          |  |          |                  |
|                  | Pictures              |       |                        |                               | [sas@sasdatal ~]\$ bhosts       |                           |               |                                       |                |                          |                |                                                 |              |             |          |  |          |                  |
|                  | Public                |       |                        | HOST NAME                     |                                 |                           | <b>STATUS</b> | JL/U                                  |                | MAX NJOBS                | <b>RUN</b>     | SSUSP                                           | <b>USUSP</b> | <b>RSV</b>  |          |  |          |                  |
|                  | sasuser.v94           |       |                        |                               | sasdatal.demo.sas. ok           |                           |               |                                       | 4              | 2                        | $\overline{2}$ | $\Theta$                                        | $\Theta$     |             | $\Theta$ |  |          |                  |
|                  | <b>Templates</b>      |       |                        |                               | sasdata2.demo.sas. ok           |                           |               |                                       | 4              | $\overline{2}$           | $\overline{2}$ | $\Omega$                                        | $\theta$     |             | $\Theta$ |  |          |                  |
|                  |                       |       | $\mathbf{F}$           |                               | sasdata3.demo.sas. closed       |                           |               |                                       | $\overline{4}$ | $\overline{4}$           | 4              | $\Theta$                                        | $\Theta$     |             | $\Theta$ |  |          |                  |
|                  |                       |       |                        |                               | sasserver.demo.sas ok           |                           |               |                                       | 4              | $\Omega$                 | $\Omega$       | $\Omega$                                        | $\Theta$     |             | $\Theta$ |  |          |                  |
|                  |                       |       | Follow terminal folder |                               | $[$ sas@sasdatal ~]\$           |                           |               |                                       |                |                          |                |                                                 |              |             |          |  |          |                  |

**Figure 17 – Activity While Loop Transformation Runs**

In Figure 17, w e can see that grid node sasdata3 has reached capacity, and has been closed to new w ork by SAS Grid Manager.

When the active jobs complete and the grid nodes drop back to being w ithin capacity, SAS Grid Manager opens the node to new w ork by flagging it to OK status.

| Terminal<br>Sessions<br>View X server Tools Games Settings<br>Macros Help<br>E.<br>$\mathbb X$<br>e.<br>÷<br>$\odot$<br>Help<br>Split<br>MultiExec Tunneling Packages Settings<br>Tools<br>Sessions<br>View<br>X server<br>Session<br>Servers<br>Games<br>Quick connect<br>3. sasdata1.demo.sas.com<br>$\begin{array}{c} \begin{array}{c} \text{d} \\ \text{e} \end{array} \end{array}$<br>G<br>2. sasserver.demo.sas.com<br>bhosts<br>合<br>OPIXAE<br>HOST NAME<br><b>STATUS</b><br>JL/U<br>MAX<br><b>NJOBS</b><br>SSUSP<br><b>USUSP</b><br><b>RSV</b><br><b>RUN</b><br>sasdatal.demo.sas. ok<br>$\overline{a}$<br>п<br>$\Theta$<br>$\Theta$<br>1<br>$\Theta$<br>home/sas/<br>sasdata2.demo.sas. ok<br>$\Delta$<br>٦<br>$\odot$<br>$\Theta$<br>п<br>$\odot$<br>Sessions<br><b>Name</b><br>sasdata3.demo.sas. ok<br>$\Theta$<br>$\Theta$<br>п<br>п<br>$\Theta$<br>4<br><b>ALC: 11</b><br>sasserver.demo.sas ok<br>$\Omega$<br>$\Omega$<br>4<br>$\Omega$<br>$\Omega$<br>$\Theta$<br>.cache<br>[sas@sasdatal ~]\$ bjobs -u all<br>.config<br>Ŵ<br>JOBID<br><b>USER</b><br>STAT QUEUE<br>FROM HOST EXEC HOST JOB NAME<br>SUBMIT TIME<br>sasserver.d sasdata3.de *705B50644 Jan 15 04:39<br>2897<br>sasdemo RUN<br>normal<br>.dbus<br>Tools<br>sasdemo RUN<br>sasdata3.de sasdata1.de *ta Loader Jan 15 05:16<br>2915<br>normal<br>.esmtp queue<br>sasdemo RUN<br>normal<br>sasdatal.de sasdata2.de *Loader 10 Jan 15 05:18<br>2925 |      |
|----------------------------------------------------------------------------------------------------|------|
|                                                                                                    |      |
|                                                                                                    | O    |
|                                                                                                    | Exit |
|                                                                                                    | P    |
|                                                                                                    |      |
|                                                                                                    |      |
|                                                                                                    |      |
|                                                                                                    |      |
|                                                                                                    |      |
|                                                                                                    |      |
|                                                                                                    |      |
|                                                                                                    |      |
|                                                                                                    |      |
| .fontconfig                                                                                                    |      |
| Þ<br>[sas@sasdatal ~]\$ bjobs -u all<br>.gconf                                                                                                    |      |
| JOBID<br><b>USER</b><br>STAT OUEUE<br>FROM HOST EXEC HOST JOB NAME SUBMIT TIME<br>.gconfd                                                                                                    |      |
| sasserver.d sasdata3.de *705B50644 Jan 15 04:39<br>sasdemo RUN<br>normal<br>2897<br>.gnome2<br>sasdemo RUN normal<br>sasdata3.de sasdata1.de *ta Loader Jan 15 05:16<br>2915                                                                                                    |      |
| Macros<br>.gnome2 private<br>$[$ sas@sasdatal ~]\$ bhosts                                                                                                    |      |
| $\triangleleft$<br>HOST NAME<br><b>STATUS</b><br>.qvfs<br>JL/U<br>MAX NJOBS<br><b>RUN</b><br>SSUSP<br><b>USUSP</b><br><b>RSV</b>                                                                                                    |      |
| sasdatal.demo.sas. ok<br>$\Theta$<br>$\overline{4}$<br>$\Theta$<br>local.<br>1<br>$\Theta$<br>1<br>×.                                                                                                    |      |
| SAp<br>sasdata2.demo.sas. ok<br>$\Theta$<br>$\Theta$<br>$\Delta$<br>$\Theta$<br>$\Theta$<br>$\Theta$<br>.kharch                                                                                                    |      |
| sasdata3.demo.sas. ok<br>$\Theta$<br>п<br>ı<br>$\Theta$<br>$\Theta$<br>4<br>.mozilla                                                                                                    |      |
| $\Theta$<br>sasserver.demo.sas ok<br>$\Theta$<br>$\Theta$<br>$\Theta$<br>$\Theta$<br>$\theta$<br>4<br>.nautilus                                                                                                    |      |
| $[$ sas@sasdatal ~]\$<br>.pulse                                                                                                    |      |
| .SASAppData                                                                                                    |      |
| .ssh                                                                                                    |      |
| .vnc                                                                                                    |      |
| Desktop                                                                                                    |      |
| Documents                                                                                                    |      |
| Downloads                                                                                                    |      |
| Music                                                                                                    |      |
| Pictures                                                                                                    |      |
| Public                                                                                                    |      |
|                                                                                                    |      |
| sasuser.v94                                                                                                    |      |
| Templates                                                                                                    |      |
|                                                                                                    |      |
| Follow terminal folder                                                                                                    |      |
| <b>IINDECTETEDEN VEDETAN</b> - Plance cupport MobaYharm by cubecribing to the profeccional edition bere: http://mobayharm.mobatek.pet.                                                                                                    |      |

**Figure 18 – Activity as Loop Transformation completes**

# **LIMITATIONS AND CONSTRAINTS**

Much of the benefit of this approach relies upon there being an even distribution of key values in the selected partitioning key. In the example show n here, w e used a simple incremental number generated for each observation. This gives us a reliable key w ith an even distribution. Using a business key, such as account number or customer ID, w ill not necessarily result in an even key distribution, and this can lead to partitions of different sizes being created, w hich can reduce the effectiveness of this technique.

The testing environment used for this example, is similar to many testing and development environments in that it has "over-allocated" CPU resources. This means that although the grid nodes can be defined as having 4 CPU cores, in reality much of the environment's memory and CPU resource is virtual, so each grid node might have as few as a single CPU core. Over-allocated CPU cores results in resource contention, w hich has a serious impact on performance. Reconfiguring LSF to reflect the true number of available CPU cores cures the contention problem, but doesn't provide a realistic view of the impact of varying the partition size.

The best approach is to ignore job elapsed time, and concentrate on maximizing job concurrency. If the level of parallel job execution is high, the savings w ill be realized in the production environment, because production environments are rarely over-allocated.

## **CONCLUSION**

In conclusion, this technique not only provides significant savings in batch load times, it does so without monopolizing the resources of the grid. It adds a degree of predictability to the length of time required to run the batch process, regardless of changes in the volumes of data being processed.

This list summarizes the features of the technique.

- We set the partition size to the number of records.
- The total number of input records and the partition size is used to set the number of partitions.
- The number of partitions is used to generate the Loop Control table.
- We pass the data as little as possible, using a view to reduce the required number of passes of the data.
- In the view we use an expression to create a partition number.
- We use a SAS Data Integration Studio Loop transformation to iterate through the processing for each partition.
- We create a separate table for each data partition.
- The processing within the loop can include one or more transformations or even one or more SAS Data Integration Studio jobs.
- When the Loop transformation completes, PROC SPDO is used to cluster the partition tables.
- Virtualized environments are fine, provided the resources are not over-allocated.

# **ADDITIONAL CAPABILITIES AND REFERENCES**

## **SPD SERVER CLUSTERING CAPABILITIES**

In the example in the main section of this paper, only the simple clustering capabilities of SPD Server have been demonstrated. You can explore these additional features, w hich can be used for more advanced requirements.

- Cluster create create a clustered SPD Server table
- Cluster undo delete a cluster (but leave the partition tables intact)
- Cluster add Add a single table to a cluster
- Cluster remove Remove a single table from a cluster

## **SPD SERVER WITH HADOOP**

For very large data volumes, a clustered file system such as Hadoop can be used to store the data behind SPD Server.

## **RECOMMENDED READING**

- SAS Institute Inc. 2014. *SAS Data Integration Studio 4.9: User's Guide*. Cary, NC: SAS Institute Inc. Availabl[e http://support.sas.com/documentation/cdl/en/etlug/67323/PDF/default/etlug.pdf](http://support.sas.com/documentation/cdl/en/etlug/67323/PDF/default/etlug.pdf)
- SAS Institute Inc. 2016. *Grid Computing in SAS 9.4, Fifth Edition*. Cary, NC: SAS Institute Inc. Availabl[e http://support.sas.com/documentation/cdl/en/gridref/69583/PDF/default/gridref.pdf](http://support.sas.com/documentation/cdl/en/gridref/69583/PDF/default/gridref.pdf)
- SAS Institute Inc. 2016. *SAS Scalable Performance Data Server 5.3: User's Guide*. Cary, NC: SAS Institute Inc. Available <http://support.sas.com/documentation/cdl/en/spdsug/68963/PDF/default/spdsug.pdf>
- SAS Institute Inc. 2016. *SAS Scalable Performance Data Server 5.3: Administrator's Guide*. Cary, NC: SAS Institute Inc. Available <http://support.sas.com/documentation/cdl/en/spdsag/68967/PDF/default/spdsag.pdf>
- SAS Institute Inc. 2016. *SAS 9.4 SPD Engine: Storing Data in the Hadoop Distributed File System, Fourth Edition*. Cary, NC: SAS Institute Inc. Available http://support.sas.com/documentation/cdl/en/engspdehdfsug/69725/PDF/default/engspdehdfsug. pdf

## **CONTACT INFORMATION**

Your comments and questions are valued and encouraged. Contact the author at:

Andy Knight SAS Institute Inc. (UK) +44 (0)782 353 8809 andy.knight@sas.com

SAS and all other SAS Institute Inc. product or service names are registered trademarks or trademarks of SAS Institute Inc. in the USA and other countries. ® indicates USA registration.

Other brand and product names are trademarks of their respective companies.